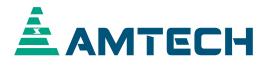

# Instruction Manual Axpert-MCom

Android application installation and user guide For Axpert-Eazy+ Series VFD

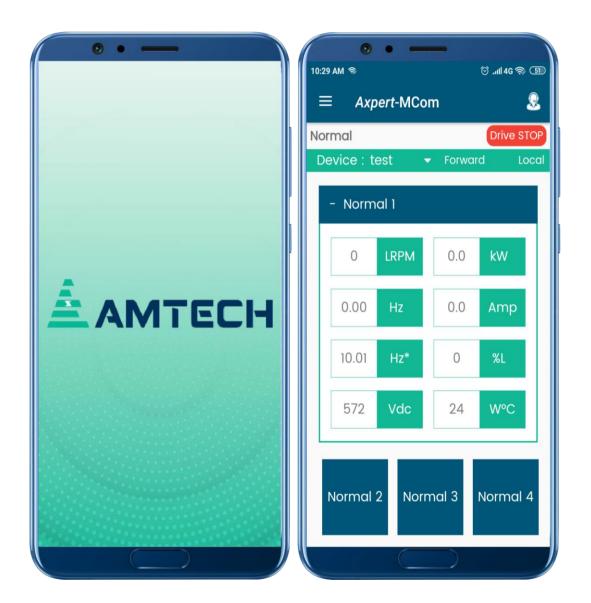

# AMTECH

### **Table of Contents**

| PREFACE |                                              |
|---------|----------------------------------------------|
| 1       | INSTALLATION OF APPLICATION                  |
| 2       | HOT-SPOT CONFIGURATION                       |
| 3       | PRODUCT CONFIGURATION                        |
| 4       | APPLICATION NAVIGATION                       |
| 5       | REPORTS                                      |
| 6       | EASY MODE                                    |
| 7       | QUICK SETUP                                  |
| 8       | FAULT HISTORY                                |
| 9       | CALL BACK, SEND EMAIL AND CHAT FUNCTIONALITY |

#### PREFACE

Thank You for using "Axpert-MCom" Android application.

Now a days Android mobile platform has been a powerful competitor of mobile operating system and drawn the attention of the leading manufacturers of the industry and became a hot spot of research. The main advantage of adopting Android is that it offers unified approach to application development. Developers only need Android platform, and their applications should be able to run on numerous devices, as long as the devices are powered by Android.

Today, smart phones are very popular and handy. This application is designed to monitor Axpert-Eazy+ Series VFD from android mobile phone. It is compatible with Android version 5.0 and higher. It supports Axpert-Eazy+ Series VFD control versions 37.02 and onward. User can monitor all the parameters, current status and fault history of the VFD. The application has new material design user interface to make easy navigation.

#### **1. INSTALLATION OF APPLICATION**

- Install the latest version of "Amtech-MCom" application from Google Play Store (as shown in Figure 1).
- After installation finishes you will find "Axpert-MCom" application in application menu (Figure 2).
- Click on it and splash screen will appear. That shows Amtech Electronics (India) Limited logo (Figure 3).

| 3:42 🤊 🎽 🖬 智山 53% 🔒                                                      | • • •    | ି .11 46 මେ        | •• <b>-</b> |
|--------------------------------------------------------------------------|----------|--------------------|-------------|
| 3:42 ⊅ ¥i ﷺ ∰                                                            | 9:12 AM  | ⊖ .nl 4G <u>68</u> |             |
| Axpert-MCom<br>Amtech Electronics (India)<br>Limited                     | Axpert-M |                    |             |
| <b>★</b><br>25 MB Rated for 3+ ⊙                                         |          |                    |             |
| Install                                                                  |          |                    |             |
|                                                                          |          |                    | AMTECH      |
| About this app $ ightarrow$                                              |          |                    |             |
| Helps you to monitor Axpert-Eazy+ Series<br>VFD from your android phone. |          |                    |             |
| Business                                                                 |          | •••••              |             |
| Rate this ann<br>Tail onn III altai pao thin O K                         |          |                    |             |

Figure 1: Axpert-MCom in Google Play Store

Figure 2: **Axpert-MCom** in application menu

Figure 3: Splash Screen of Axpert-MCom application

- When launching the application for the first time, the application asks for Terms and Conditions that the user need to accept before using this application (Figure 4). Only after accepting the condition, the user can use the application.
- After clicking the accept button, the dashboard screen will open (Figure 5). It lists all the devices connected with the application.
- Also note that, a folder named "Axpert Mcom" will be created in internal memory storage (Figure 6).

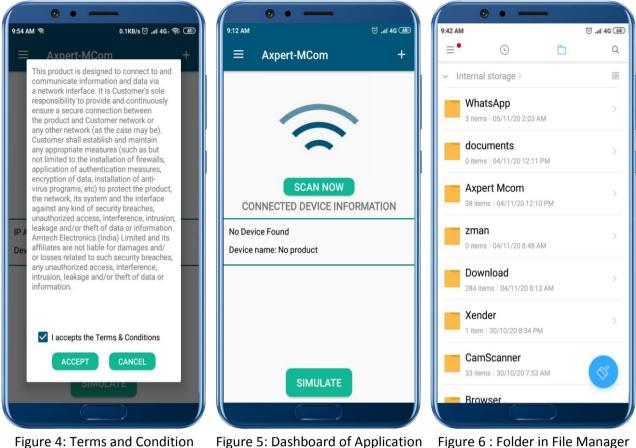

Figure 4: Terms and Condition Page of Application

#### 2. HOT-SPOT CONFIGURATION

- The android application uses Wi-Fi communication protocol to communicate between VFD and android application. So first we need to configure the Wi-Fi hotspot of the mobile device.
- You can navigate to hotspot configuration menu by clicking on the "+" symbol on the top right corner of the dashboard screen in the application (Figure 5).
- For product to be discovered by the application, set your Wi-Fi hotspot's SSID to Axpert and your password to <u>Amtech@123</u> (Figure 7). Changes in SSID and password are not possible.
- Now navigate through **Mode-C** of HMI on the VFD.
- Change C507-WiFi Communication Select to 1: Read only.
- After configuring the above settings, the product automatically connects to the mobile device.

(In some mobile devices, user can see in navigation bar that his mobile has been connected to 1 user)

• Now, go back to the **Axpert-MCom** application and click on **SCAN NOW** button on dashboard for the application to scan the connected devices.

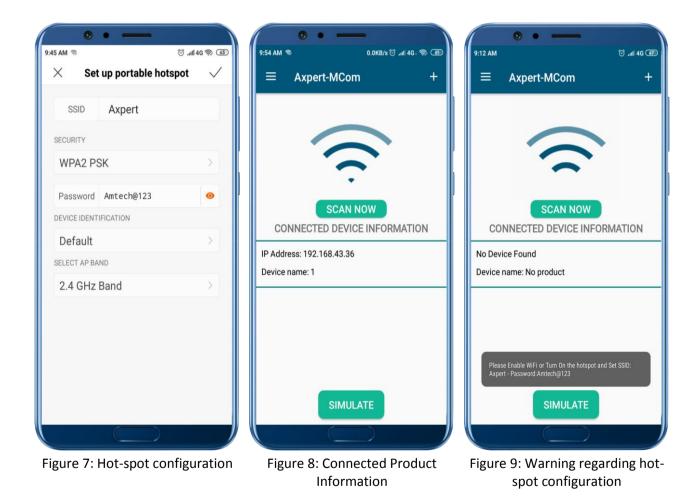

#### **3. PRODUCT CONFIGURATION**

- A list of all the connected products will show up on your dashboard (Figure 8).
- Connected product information will show on your dashboard. If no product is connected or you have forgotten to configure the hot-spot pop-up will display to configure the hot-spot (Figure 9).

- To connect the device with the application, we need to configure the connected product. Long press on product you wish to connect. A dialogue box will appear to configure product name and station number (Figure 10).
- Station Name can be given as per the user choice, but the station number should be the same as that configured in the **C502 parameter** of the product HMI. Click the submit button (Figure 11).
- If we forgot to configure the station number, a pop-up will be displayed to remind the user to configure it (Figure 12).

<u>Note</u>: Failing to enter the matched station number, will leave your product unable to connect to the application. So always make sure to match the station number you enter with that set in C502 parameter in the HMI of the product.

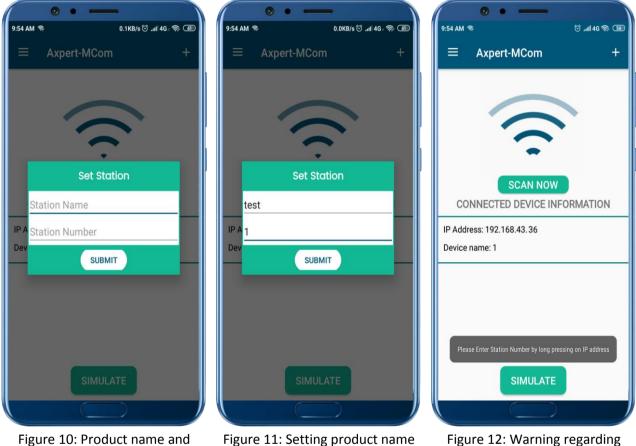

Figure 10: Product name and station number setting

Figure 11: Setting product name and station number

Figure 12: Warning regarding station setting

#### 4. APPLICATION NAVIGATION

- After doing the entire configuration, click on the product shown on dashboard to connect the product with the application.
- Basically application is developed to monitor parameters of the product and also configure few parameters.
- On first time after installation, a dialogue box will appear asking for the storage permission (Figure 13). Storage permission shall be needed to download fault history and all user parameters reports. So accept it.
- Click on Allow button to continue communication with product.
- Normal Screen will be displayed with the current status on the top left corner. (Figure 14a).
- Apart from current status, the current motor direction status and start control method selected is also shown in the top header part of the layout.
- Moreover, whenever a fault occurs, the product status changes to fault and start to blink. On clicking the fault status, the list of current faults and warnings are displayed with brief description of the fault occurred (Figure 14b and 14c).

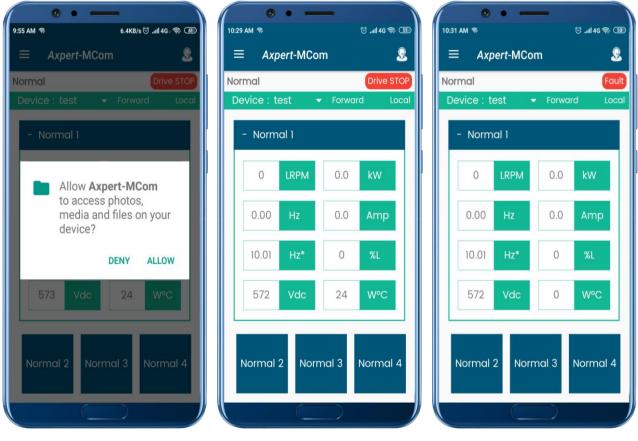

Figure 13: Application permission

Figure 14a: Normal Screen

Figure 14b: Fault status

- To ease the monitoring interface, we have developed **Normal Screens**.
- These screens will display few most important parameters of the product on the front screen.

Four normal screens are available on home screen. User can navigate through them using buttons present at the bottom of the screen (Figure 15a to 15d).

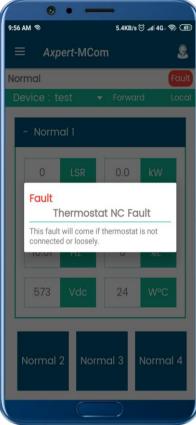

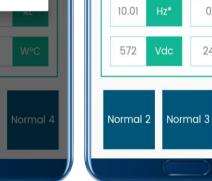

10:30 AM 🕷

Normal

- Normal 1

300

10.01

Axpert-MCom

LRPM

0.0

0.0

0

24

Normal 4

🗇 .all 4G 🤿 🗊

Normal RUN

2

Figure 14c: Current Fault description

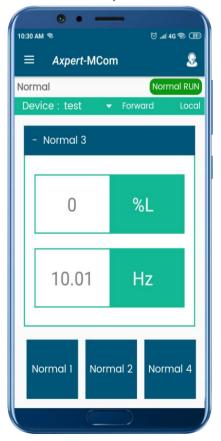

Figure 15c: Normal 3 screen

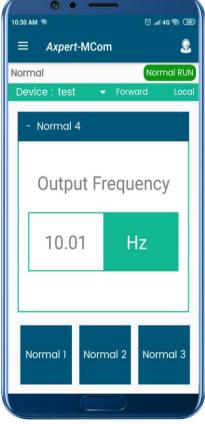

Figure 15a: Normal 1 screen

Figure 15d: Normal 4 screen

| ormo  |        |        |       | Normal RL |
|-------|--------|--------|-------|-----------|
| Devic | e : te | est 🔻  | Forwo | ard Loc   |
| 1 -   | Norme  | al 2   |       |           |
| (     | 0.0    | U-A    | 0.0   | %DO       |
| (     | 0.0    | V-A    | 0.0   | %MO       |
| (     | 0.0    | W-A    | 0.0   | kWH       |
| 3     | 300    | rpm    | 0     | MWH       |
|       |        |        |       |           |
| No    | rmal   | I Norm | nal 3 | Normal 4  |

Figure 15b: Normal 2 screen

- Normal screens 1 and 2 contain eight different parameters. Normal screen 3 contains two different parameters. Normal screen 4 contains one single parameter.
- To navigate all the parameters of product. Click on the three parallel lines on the left top corner.
- A drawer will open with different options (Figure 16).

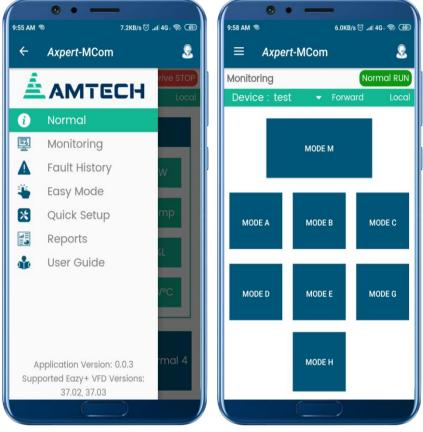

Figure 16: Navigation drawer

Figure 17: Monitoring Module

- Drawer contains options like Normal, Monitoring, Fault History, Easy Mode, Quick Setup, Reports and User Guide.
- Parameter navigation is divided into Modes and Groups. (Same as our Panel Display).
- Each group contains similar set of parameters.
- Modes are divided alphabetically.
- To view the parameters, click on the monitoring tab in the drawer. A list of all supported modes in the product shall be displayed (Figure 17).
- Click on the mode you wish to view. The selected mode with its groups shall be displayed.
- The parameters name, its value and unit can be viewed (Figure 18a).

Note: The display version parameter in M403 shall display the version of the display module in which the parameter is being viewed. i.e when using "Axpert-MCom", it shall display the android application version (Figure 18b) and in HMI, the HMI firmware version shall be displayed.

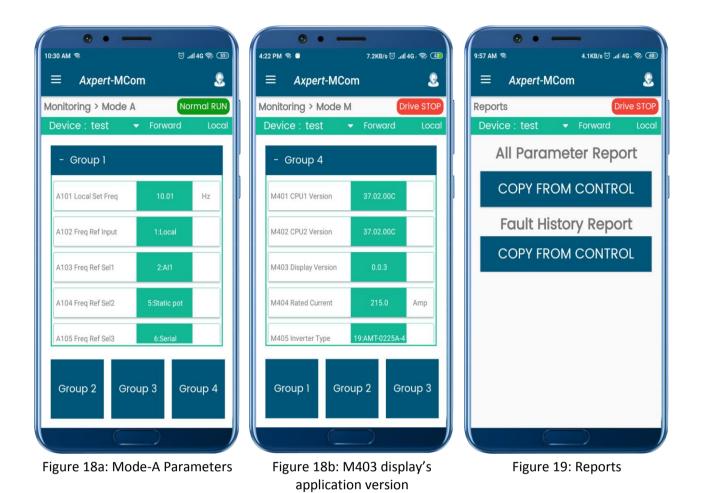

#### **5. REPORTS FUNCTIONALITY**

- This feature allows user to copy all parameters and fault history from the product and stored them into excel file.
- Later this file can be used to download same set of parameters to another product to configure that product to same as previous one.
- Click on navigation drawer and select Reports option (Figure 19).
- Reports screen contains options for "All Parameters" and "Fault History".
- Click on **COPY FROM CONTROL** to copy all user parameters from product. Enter the filename with which the file shall be generated in the "**Axpert Mcom**" folder created in your phone storage, after the copying operation is completed (Figure 20).
- Please wait while application copies the parameters. It takes around 30-40 seconds to complete copy operation (Figure 21). Once the copy/download operation is completed, a confirmation message is displayed (Figure 22).

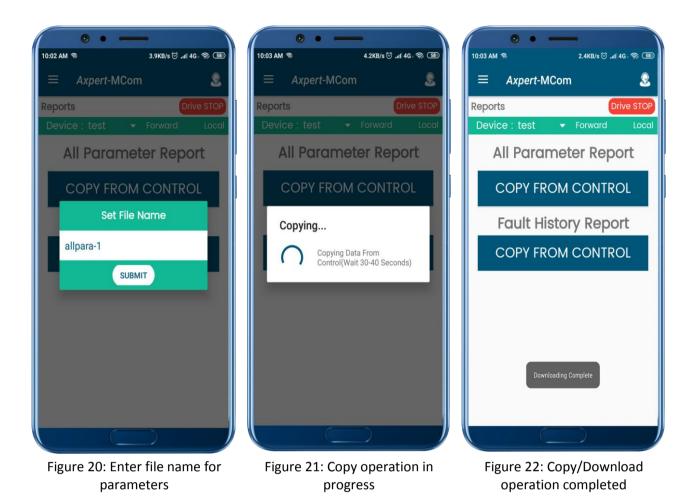

- File will be created in "Axpert Mcom" folder in internal storage memory of mobile phone once the copy/download operation is completed. User can navigate using File Manager to access the file (Figure 23).
- This excel file when opened, shall appear as shown in Figure 24. It contains time and date at which file was created, the serial number, control versions of the product and the android application version used to create this report.
- To download, fault history report, click on copy from control in fault history report section. Enter the filename (Figure 25). It takes around 30-40 seconds to complete the operation.
- Fault history report, in excel format, will be generated in the "**Axpert Mcom**" folder after the copy operation is completed. The file shall appear as shown in Figure 26.

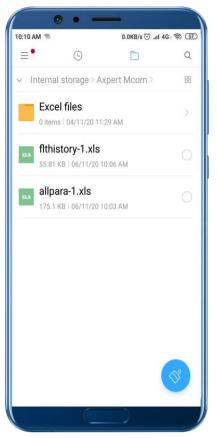

Figure 23: File in "Axpert MCom" folder

| 3         AU121         •         Op Frequency         International state         International state           4         AU121         •         Op Control         9         Mail         10         00           6         AU121         •         Op Control         9         40         10         00           6         AU121         •         Mail         01         02         10         01         02           7         AU127         •         Op Control         70         00         10         01         01         01         01         01         01         01         01         01         01         01         01         01         01         01         01         01         01         01         01         01         01         01         01         01         01         01         01         01         01         01         01         01         01         01         01         01         01         01         01         01         01         01         01         01         01         01         01         01         01         01         01         01         01         01         01                                                                                                    | 10:12 AM 🛸 |       |          | 0.0KB/s 🗇 .nli 4G - 🤝 😏      |                                |                  |        |                        |  |
|----------------------------------------------------------------------------------------------------|------------|-------|----------|------------------------------|--------------------------------|------------------|--------|------------------------|--|
| Each History Record A some Each States Visit         Addication Version: 20,000         Addication Version: 00,000           Bill Addition Particle Control         Control         Control         Addication Version: 00,000           Bill Addition Particle Control         Control         Control         Particle Control         Particle Control           Bill Addition Particle Control         Control         Control         Unit         Particle Control         Particle Control           Bill Addition Particle Control         Control         Control         Unit         Particle Control         Particle Control           Control         Vice         Size         Vice         Size         Size         Size           Control         Heat Rat Rep 34         Vice         Size         Size         Size         Size           Control         Control         Rite         Size         Size         Size         Size           Control         Control         Rite         Size         Size         Size         Size           Control         Rite         Size         Size         Size         Size         Size           Control         Rite         Size         Size         Size         Size         Size           Control                                                                                                    | Ed         | it    |          |                              |                                |                  | ľ      | 5 X                    |  |
| Date:         Date:         Date: <t< th=""><th>A</th><th>8</th><th>Fault H</th><th></th><th>Axpert-Eazy</th><th>+ Series VF</th><th>0<br/>D</th><th>н</th></t<>                                                                                                    | A          | 8     | Fault H  |                              | Axpert-Eazy                    | + Series VF      | 0<br>D | н                      |  |
| 1         Control         Fund         200         Control         1         TerminativeExample           4         Control         Control         Contro         Contro                                                                                                    |            |       |          | CPU1 Control<br>CPU2 Control | Version: 37.0<br>Version: 37.0 | 12.00C<br>12.00C | Appli  | cation Version: 0.0.3  |  |
| 2 e112 + Vec 17 Vec 1 97<br>4 e123 + Vec 17 Vec 1 97<br>4 e123 + Vec 17 4 97<br>4 e123 + Vec 17 4 9<br>4 e123 + Vec 17 4 9<br>4 e123 + Vec 17 4 9<br>4 e123 + Vec 17 4 9<br>4 e123 + Vec 17 1 4<br>4 e123 + Vec 17 1 4<br>4 e124 + Vec 17 1 4<br>4 e124 + Vec 17 1 4<br>4 e124 + Vec 17 14 | SR.No.     | MBusi | D PamiD  | Name                         | CurVal                         | Unit             | Resol  | Actual Value           |  |
| 4         COS Control         0         Arep         0.1         0.0           4         COS Control         0         Arep         0.1         0.0           4         COS Control         0.1         2.4         0.0         0.0           7         COS Control         0.1         2.4         0.0         0.0           7         COS Control         0.0         0.0         0.0         0.0           10         COS Control         0.0         0.0         0.0         0.0         0.0           11         COS Control         0.0         0.0         0.0         0.0         0.0           11         COS Control         0.0         0.0         0.0         0.0         0.0           11         COS Control         0.0         0.0         0.0         0.0         0.0         0.0         0.0         0.0         0.0         0.0         0.0         0.0         0.0         0.0         0.0         0.0         0.0         0.0         0.0         0.0         0.0         0.0         0.0         0.0         0.0         0.0         0.0         0.0         0.0         0.0         0.0         0.0         0.0         0.0                                                                                                    | 2          |       | +        |                              |                                | VDC              | · ·    | 573                    |  |
| 5         0133         •         Heinersk Teng         24         V         1         24           6         0123         •         V         0         V/M         40         V/M         40           6         0121         •         Conductor inn         7         How         1         42           6         0121         •         Conductor inn         7         How         1         70           6         0121         •         Conductor inn         70         How         1         70           11         0121         •         Machadescard         260         1         1000         1         1000           12         0121         •         Date-floor         260         1         1         000         1         000         1         000         1         000         1         000         1         0         0         0         0         0         0         0         0         0         0         0         0         0         0         0         0         0         0         0         0         0         0         0         0         0         0         0                                                                                                    | 3          | 40123 | +        | 0/p Frequency                |                                |                  | 0.01   | 0.00                   |  |
| 6         C13         •         Vy         455         VaC         1         455           6         C13         •         Vy         455         VaC         1         455           7         4217         •         Mah         C13         Wah         0         1         0           9         4172         •         Mah         C13         Wah         0         1         C100 Big           9         4172         •         Mah         C13         Wah         0         C100 Big           12         4172         •         Dashbar         260         •         1         C100 Big           13         4172         •         Dashbar         260         •         1         C100 Carbor           14         4172         •         Dashbar         260         ·         1         C100 Carbor           15         4175         •         Operation         0         Amb         0         0         0         0         0         0         0         0         0         0         0         0         0         0         0         0         0         0         0         0                                                                                                    | 14         |       | 1        |                              |                                |                  |        |                        |  |
| 2         0127         •         Mah         0         Mah         0         Mah         Mah         Mah         Mah         Mah         Mah         Mah         Mah         Mah         Mah         Mah         Mah         Mah / Mah         Mah                                                                                                    |            |       | -        |                              |                                |                  |        |                        |  |
| B         COMACCISITION         FIL         How         1         FIL           44103         +         ComAcCISITION         FIL         1         10         10         10         10         10         10         10         10         10         10         10         10         10         10         10         10         10         10         10         10         10         10         10         10         10         10         10         10         10         10         10         10         10         10         10         10         10         10         10         10         10         10         10         10         10         10         10         10         10         10         10         10         10         10         10         10         10         10         10         10         10         10         10         10         10         10         10         10         10         10         10         10         10         10         10         10         10         10         10         10         10         10         10         10         10         10         10         10 <td< td=""><td>7</td><td>40127</td><td></td><td></td><td></td><td></td><td></td><td>0</td></td<>                                                                                                    | 7          | 40127 |          |                              |                                |                  |        | 0                      |  |
| P         Clip         +         Kh         Clip         Kh         E         State         Kh         E         State         Kh         E         State         State <thstate< th=""> <thstate< th=""></thstate<></thstate<>                                                                                                    | 8          | 40128 |          | Conduction time              |                                |                  |        |                        |  |
| 11         ctill         • Mach Securit         200         1         1133           ctill         • Mach Securit         200         1         1133           ctill         Mach Yee         200         1         1133           ctill         Vict         Park 2         200         1         1133           ctill         Vict         Park 2         200         1         1033           ctill         Vict         Park 2         200         1         1003           ctill         Vict         Park 2         200         1         200           ctill         Vict         Park 2         200         400         1         200           ctill         Vict         Park 3         0         Area         0         1         200           ctill         Vict         Park 3         201         1         200         1         200           ctill         Vict         Park 3         201         1         200         1         200           ctill         Vict         Park 3         201         1         200         201         201         201           ctill         Vict         Park 3 </td <td>19</td> <td></td> <td>•</td> <td></td> <td></td> <td>kWh</td> <td>0.1</td> <td>6283.0</td>                                                                                                    | 19         |       | •        |                              |                                | kWh              | 0.1    | 6283.0                 |  |
| 10         41014         1.1         1.0         1.0         1.0         1.0         1.0         1.0         1.0         1.0         1.0         1.0         1.0         1.0         1.0         1.0         1.0         1.0         1.0         1.0         1.0         1.0         1.0         1.0         1.0         1.0         1.0         1.0         1.0         1.0         1.0         1.0         1.0         1.0         1.0         1.0         1.0         1.0         1.0         1.0         1.0         1.0         1.0         1.0         1.0         1.0         1.0         1.0         1.0         1.0         1.0         1.0         1.0         1.0         1.0         1.0         1.0         1.0         1.0         1.0         1.0         1.0         1.0         1.0         1.0         1.0         1.0         1.0         1.0         1.0         1.0         1.0         1.0         1.0         1.0         1.0         1.0         1.0         1.0         1.0         1.0         1.0         1.0         1.0         1.0         1.0         1.0         1.0         1.0         1.0         1.0         1.0         1.0         1.0         1.0         1.0 </td <td>10</td> <td></td> <td>1</td> <td></td> <td></td> <td></td> <td>1</td> <td>Drive Stop</td>                                                                                                    | 10         |       | 1        |                              |                                |                  | 1      | Drive Stop             |  |
| 13         ct://istationality         ct://istationality                                                                                                    | 12         |       | +        |                              |                                |                  |        |                        |  |
| 1         1         1         1         0         0         1         0         0         0         0         0         0         0         0         0         0         0         0         0         0         0         0         0         0         0         0         0         0         0         0         0         0         0         0         0         0         0         0         0         0         0         0         0         0         0         0         0         0         0         0         0         0         0         0         0         0         0         0         0         0         0         0         0         0         0         0         0         0         0         0         0         0         0         0         0         0         0         0         0         0         0         0         0         0         0         0         0         0         0         0         0         0         0         0         0         0         0         0         0         0         0         0         0         0         0         0                                                                                                    | 13         |       |          | Month/Year                   |                                |                  |        | 01/2000                |  |
| 16         4110         •         Op Gregary, 0         Hz         0.1         0.0           17         4117         •         Op Carrier         0         1         0.0           17         4117         •         Op Carrier         0         1         0.0           19         4119         •         VP         405         0         1         0.0           21         4120         •         Constantine         70         0.0         1         0.0           21         4121         •         Constantine         70         0.0         1         0.00         0           22         4121         •         Constantine         71         0.00         1         0.00         0         0.00         0         0.00         0         0.00         0         0.00         0         0.00         0         0.00         0         0.00         0         0.00         0         0         0.00         0         0         0         0         0         0         0         0         0         0         0         0         0         0         0         0         0         0         0         0                                                                                                             | 14         |       | FLT2     | Fault 2                      |                                | 100.0            | 1      |                        |  |
| 171         110         -         Op Currer         0         Arg         0.1         6.0           171         4109         -         Mah         6         -         1         8.0           171         4109         -         Mah         6         -         1         8.0           171         4109         -         Mah         6         Mah         1         6.0           201         4104         -         Conditions 701         Mah         0         -           201         4114         -         Status         2         1         0.04         0.04           201         4114         -         Status         2         1         0.04         0.04           201         4114         -         Status         2         1         0.04         0.04           201         4110         -         Status         2         1         0.04         0.04           201         4110         -         Status         1         0.04         0.04         0.04         0.04         0.04         0.04         0.04         0.04         0.04         0.04         0.04         0.04         0.                                                                                                    |            |       | 1        |                              |                                |                  | 0.01   |                        |  |
| 111         All         Vic         Vic <td>17</td> <td>40137</td> <td>+</td> <td>0/p Current</td> <td>0</td> <td>Amp</td> <td></td> <td>0.0</td>                                                                                                    | 17         | 40137 | +        | 0/p Current                  | 0                              | Amp              |        | 0.0                    |  |
| 91         92         92         93         94         95         94         95         94         95         94         95         95         95         95         95         95         95         95         95         95         95         95         95         95         95         95         95         95         95         95         95         95         95         95         95         95         95         95         95         95         95         95         95         95         95         95         95         95         95         95         95         95         95         95         95         95         95         95         95         95         95         95         95         95         95         95         95         95         95         95         95         95         95         95         95         95         95         95         95         95         95         95         95         95         95         95         95         95         95         95         95         95         95         95         95         95         95         95         95         95         95<                                                                                                    | 18         | 40138 | +        | Heat-sink Temp               |                                | °C               | 1      | 24                     |  |
| 1         Hor         Hor                                                                                                    | 19         |       | •        |                              |                                |                  |        |                        |  |
| 22         clicit         +         Kith         232         Kith         8         232         Kith         8         232         Kith         8         232         Kith         8         232         4         10         643         232         4         10         643         10         643         10         643         10         643         10         643         10         643         10         643         10         643         10         643         10         643         10         643         10         643         10         643         10         643         10         643         10         643         10         643         10         643         10         643         10         643         10         643         10         643         10         643         10         643         10         643         10         643         10         643         10         643         10         643         10         643         10         643         10         643         10         643         10         643         10         643         10         643         10         643         10         643         10                                                                                                    | 20         |       | 1        |                              |                                |                  | 1      |                        |  |
| 21         4114         •         Statu         2         1         Dire Statu           23         4114         •         MaxAcces         26         1         Dire Statu           24         4114         •         MaxAcces         26         1         Dire Statu           24         4114         •         MaxAcces         26         1         Dire Statu           25         4116         •         MaxAcces         25         1         Dire Statu           25         4116         •         MaxAcces         25         1         Dire Statu           25         4116         •         Op Carret         0         Vec         01         20           25         4112         •         Vec         0         1         64           25         4112         •         Vec         1         64         1           26         4115         •         Concentrine         7         1         1         Bird Statu           26         4115         •         Concentrine         21         1         1         1         1         1         1         1         1         1         1                                                                                                    | 22         | 40142 | +        | KWh                          |                                |                  | 0.1    | 6283.0                 |  |
| 23         415.0         -         Deschort         20         1         1000           23         415.0         -         Fab.3         55         1         UC0           23         415.0         -         VC         1         35         1         UC0           23         415.0         -         VC         1         37         1         UC         1         VC         1         37           24         415.0         -         VC         1         6         1         6         1         6         1         6         1         6         1         6         1         6         1         6         1         6         1         6         1         6         1         6         1         6         1         6         1         6         1         6         1         1         1         1         1         1         1         1         1         1         1         1         1         1         1         1         1         1         1         1         1         1         1         1         1         1         1         1         1         1                                                                                                    | 23         | 40143 | +        | Status                       |                                |                  | 1      | Drive Stop             |  |
| 20         41:00         T         Max Yay         20         1         0.000           20         41:00         -         0         62:00         1         52:00           20         41:00         -         0         62:00         1         52:00           20         41:00         -         0         67:00         1         52:00           20         41:00         -         0         67:00         1         62:00           21         41:01         -         0         67:00         1         62:00           21         41:12         -         Wy         42:10         Vic         1         62:00           22         41:12         -         Wy         42:10         1         67:00         1         67:00           23         41:10         -         Month Vice         25:00         1         1         1         67:00           24         41:10         -         Data Scient         25:00         1         1         1         1         1         1         1         1         1         1         1         1         1         1         1         1         1 <td>24</td> <td></td> <td>*</td> <td></td> <td></td> <td></td> <td></td> <td></td>                                                                                                    | 24         |       | *        |                              |                                |                  |        |                        |  |
| 27         dital         74         Vic         95         1         Use Thermitor Cruit           28         4118         Vic         107         Vic         11         100           28         4118         Vic         107         Vic         11         100           20         4118         Vic         107         Vic         10         100           20         4110         -         Op Corret         0         10         100           21         4113         +         Hastisk Him         10         100         100           21         4113         +         Hastisk Him         10         100         100           21         4115         +         Hastisk Him         10         100         100           23         4115         +         Mastisk Him         235         1         100         100           23         4115         +         Mastisk Him         235         1         100         100           24         4114         +         Vic         12         1         100         100           24         4114         +         Vic         12         40<                                                                                                    | 25         |       | :        |                              |                                |                  |        | 01/00                  |  |
| Bit Bit Bit Bit Bit Bit Bit Bit Bit Bit                                                                                                    | 27         | 40147 | RJT3     |                              |                                |                  |        |                        |  |
| 29         4110         •         Op Progency 0         NC         00         NC         00         NC                                                                                                    | 128        | 40148 | +        | VDc                          |                                | VDC              |        | 573                    |  |
| 11         11         Histersk fung         C         T         6           24123         -         Vh         6         Vend         4           24123         -         Vh         6         Vend         4           24123         -         Condicion for         7         Har         1         6           24134         -         Condicion for         7         Har         1         7         1         1         1         1         1         1         1         1         1         1         1         1         1         1         1         1         1         1         1         1         1         1         1         1         1         1         1         1         1         1         1         1         1         1         1         1         1         1         1         1         1         1         1         1         1         1         1         1         1         1         1         1         1         1         1         1         1         1         1         1         1         1         1         1         1         1         1                                                                                                    | 29         |       |          | 0.1p Frequency               |                                |                  |        |                        |  |
| 22         212         -         Vy         424         Vac.         1         624           23         4413         -         Min. Scine         9         Min.         1         6           25         4415         -         Min. Scine         638         Min.         1         8         1         8         1         8         1         8         1         8         1         1         8         1         1         1         1         1         1         1         1         1         1         1         1         1         1         1         1         1         1         1         1         1         1         1         1         1         1         1         1         1         1         1         1         1         1         1         1         1         1         1         1         1         1         1         1         1         1         1         1         1         1         1         1         1         1         1         1         1         1         1         1         1         1         1         1         1         1         1         1<                                                                                                    | 30         |       | -        | Heat-sink Terrin             |                                |                  |        |                        |  |
| 31         4113         •         Mnh         0         Mnh         0         Mnh         0         Mnh         0         Mnh         0         Mnh         0         Mnh         0         Mnh         0         0         0         0         0         0         0         0         0         0         0         0         0         0         0         0         0         0         0         0         0         0         0         0         0         0         0         0         0         0         0         0         0         0         0         0         0         0         0         0         0         0         0         0         0         0         0         0         0         0         0         0         0         0         0         0         0         0         0         0         0         0         0         0         0         0         0         0         0         0         0         0         0         0         0         0         0         0         0         0         0         0         0         0         0         0         0         0                                                                                                    | 32         | 40152 | +        | Vry                          | 404                            | VAC              | 1      | 404                    |  |
| 34         4113         •         Concidenting 70: 10: 10: 10: 10: 10: 10: 10: 10: 10: 1                                                                                                    | 33         |       | +        | MWh                          |                                |                  |        |                        |  |
| Bit of the -         Bit of -         Bit of -         Bit of -         Description           24 010 -         -         MaxAser         252         1         Description           24 010 -         -         MaxAser         255         1         D(2)           24 010 -         -         MaxAser         256         1         D(2)           24 010 -         -         MaxAser         256         1         D(2)           24 010 -         -         Vec         1         D(2)         D(2)           24 010 -         -         Vec         1         Vec         D(2)         D(2)           24 010 -         -         Vec         D(2)         D(2)                                                                                                    | 34         |       | *        |                              |                                |                  |        |                        |  |
| pp         4119         •         Manufacturing         222         1         0.033           pp         4119         •         Manufacturing         255         1         0.033           pp         4119         •         Manufacturing         255         1         0.033           qp         4119         •         Manufacturing         255         1         0.033           qp         4113         •         Op (Forgaming)         1         0.01         200           qp         4113         •         Op (Forgaming)         1         64         0.01         200           qp         41164         •         Op (Forgaming)         1         64         0.01         200           qp         41164         •         Manufacturing         1         64         0.01         600           qp         41164         •         Manufacturing         1         601         600         0.01         600           qp         41164         •         Manufacturing         1         601         600         0.01         600         0.01         600         0.01         600         0.01         0.01         600         0.01 </td <td>00</td> <td>40155</td> <td>1</td> <td>Status</td> <td></td> <td>KWD</td> <td></td> <td>0203.0<br/>Drive Stop</td>                                                                                                    | 00         | 40155 | 1        | Status                       |                                | KWD              |        | 0203.0<br>Drive Stop   |  |
| 31         313         4100         71.0         25.0         1         11000           32         4100         71.0         52.0         1         11000           41         4111         4         Vice         52.0         1         Vice         12.0           41         415.1         4         Vice         52.0         1         0.0         1.0         1.0         1.0         1.0         1.0         1.0         1.0         1.0         1.0         1.0         1.0         1.0         1.0         1.0         1.0         1.0         1.0         1.0         1.0         1.0         1.0         1.0         1.0         1.0         1.0         1.0         1.0         1.0         1.0         1.0         1.0         1.0         1.0         1.0         1.0         1.0         1.0         1.0         1.0         1.0         1.0         1.0         1.0         1.0         1.0         1.0         1.0         1.0         1.0         1.0         1.0         1.0         1.0         1.0         1.0         1.0         1.0         1.0         1.0         1.0         1.0         1.0         1.0         1.0         1.0         1.0                                                                                                    | 37         | 40157 | +        | Minute/Second                | 2335                           |                  |        | 09/31                  |  |
| 00         0100         7124         Fp.8.4         200         0         1         typ Themit Fr.A.8           04         0100         00         Fp.8.4         200         0         0         0         0         0         0         0         0         0         0         0         0         0         0         0         0         0         0         0         0         0         0         0         0         0         0         0         0         0         0         0         0         0         0         0         0         0         0         0         0         0         0         0         0         0         0         0         0         0         0         0         0         0         0         0         0         0         0         0         0         0         0         0         0         0         0         0         0         0         0         0         0         0         0         0         0         0         0         0         0         0         0         0         0         0         0         0         0         0         0         0 <td>138</td> <td>40158</td> <td>+</td> <td>Date/Hour</td> <td></td> <td></td> <td>1</td> <td>01/00</td>                                                                                                    | 138        | 40158 | +        | Date/Hour                    |                                |                  | 1      | 01/00                  |  |
| 41         41         •         VC         1         570           41         414         •         VC         1         570           44         4143         •         VC         1         570           44         4143         •         VC         1         60           44         4144         •         Heatwith Ten         0         -           44         4145         •         Heatwith Ten         0         -           44         4145         •         Heatwith Ten         0         -         -           44         4145         •         Meadwith Ten         1         A0         -         -           41         4145         •         Meadwith Ten         1         Heatwith Ten         1         1         200         -         -         -         -         -         -         -         -         -         -         -         -         -         -         -         -         -         -         -         -         -         -         -         -         -         -         -         -         -         -         -         -         -                                                                                                    | 39         |       | *<br>D74 |                              |                                |                  | 1      | 01/2000 Month NC 7 - 2 |  |
| R2         A112 + Opperating         0         12         00         12         00           A4         A113 + Hermit Hing         0         7         1         0         0           A4         A114 + Hermit Hing         0         7         1         0         0           A4         A114 + Hermit Hing         0         7         1         0         0           A4         A114 + Hermit Hing         0         7         1         0         0           A7         A117 + Conduction Hing         0         Main         1         0         0           A17         A110 + Maurifectoritig         200         1         0         0         0         0         0         0         0         0         0         0         0         0         0         0         0         0         0         0         0         0         0         0         0         0         0         0         0         0         0         0         0         0         0         0         0         0         0         0         0         0         0         0         0         0         0         0         0 <td< td=""><td>40</td><td></td><td></td><td></td><td></td><td>VDC</td><td></td><td></td></td<>                                                                                                    | 40         |       |          |                              |                                | VDC              |        |                        |  |
| G1         G10         -         Op Corrt         0         Arep         0.1         0.0           G1         G10.5         -         Op Corrt         0.4         0.0         1         0.0           G1         G10.5         -         Mah         0.4         0.0         1         0.0           G2         G10.6         -         Mah         0.4         0.0         1         0.0           G2         G10.6         -         Mah         0.4         0.0         0.0         0.0           G2         G10.6         -         Mah         0.4         0.0         0.0         0.0         0.0         0.0         0.0         0.0         0.0         0.0         0.0         0.0         0.0         0.0         0.0         0.0         0.0         0.0         0.0         0.0         0.0         0.0         0.0         0.0         0.0         0.0         0.0         0.0         0.0         0.0         0.0         0.0         0.0         0.0         0.0         0.0         0.0         0.0         0.0         0.0         0.0         0.0         0.0         0.0         0.0         0.0         0.0         0.0         0                                                                                                    | 42         | 40162 | +        | O/p Frequency                | 0                              | Hz               | 0.01   | 0.00                   |  |
| 44         412         • Height Them 0         54         7         1         64           44         4124         • Height Them 0         54         7         1         64           47         4129         • Conduction them 78         Haw         1         8           47         4129         • Conduction them 78         Haw         1         8           411         • Conduction them 78         Haw         1         8         1         8           50         41170         • Mauru/Fecond         206         1         6         9         1         6         9         1         1         6         1         1         6         1         1         1         2         1         1         1         2         1         1         1         1         1         1         1         1         1         1         1         1         1         1         1         1         1         1         1         1         1         1         1         1         1         1         1         1         1         1         1         1         1         1         1         1         1         1                                                                                                    | 43         | 40163 | +        | 0/p Current                  |                                | Amp              | 0.1    | 0.0                    |  |
| Mail         Barling         Mail         Barling         Mail         Barling           Mail         Alling         Conductioning         Conductioning         State         State </td <td>()44</td> <td></td> <td>1</td> <td></td> <td></td> <td></td> <td></td> <td></td>                                                                                                    | ()44       |       | 1        |                              |                                |                  |        |                        |  |
| 47         6109         •         Conductor inter 70         How 1         71         How 1         71         How 1         71         12         12         12         12         12         12         12         12         12         12         12         12         12         12         12         12         12         12         12         12         12         12         12         12         12         12         12         12         12         12         12         12         12         12         12         12         12         12         12         12         12         12         12         12         12         12         12         12         12         12         12         12         12         12         12         12         12         12         12         12         12         12         12         12         12         12         12         12         12         12         12         12         12         12         12         12         12         12         12         12         12         12         12         12         12         12         12         12         12         12         <                                                                                                    | 45         |       |          | Mab                          |                                |                  |        |                        |  |
| 48         ctils         •         Khh         ctils         Khh         ctils         Click           6         4100         •         Balaut Stress         500         1         Defe Stress           6         4100         •         Balaut Stress         500         1         Defe Stress           50         4171         •         Deschoor         256         1         0100           51         4171         •         Deschoor         256         1         0100           52         4171         •         Deschoor         256         1         0100           53         4171         •         Deschoor         256         1         01000           54         4173         •         Noth Yee         250         1         01000           54         4173         •         Obcoment         52         VCC         10         62           56         4173         •         Obcoment         6         7         10         60           57         4175         •         Obcoment         6         7         1         6           57         4107         •         Docoment                                                                                                    | 47         | 40167 | +        |                              |                                |                  | 1      | 78                     |  |
| 60         40170         •         Mean/Second 2006         1         6002           40171         •         Data/how 256         1         0102           51         40173         FLS         Faat 3         666         1         With Nember           53         40173         FLS         Faat 3         666         1         With Nember           53         40176         •         Op Framework         0         Hz         0.01         600           53         40176         •         Op Framework         0         Hz         0.01         600         1         600         1         600         1         600         1         600         1         600         1         600         1         600         1         600         1         600         1         600         1         600         1         600         1         600         1         600         1         600         1         600         1         600         1         600         1         600         1         600         1         600         1         600         1         600         1         600         1         600         1         <                                                                                                    | 48         |       | +        |                              |                                | kWh              | 0.1    |                        |  |
| 31         40171         •         Deschor         256         1         0.000           2         40172         •         Deschor         256         1         0.000           2         40173         •         Deschor         526         1         0.000           34         40174         •         Deschor         522         VDC         1         562           35         40175         •         Deschore         542         VDC         1         502           36         40176         •         Deschore         6         Action         0.01         0.00           7         40177         •         Deschore         0         Tope         1         0.0           7         40176         •         Deschore         0         Action         0         1         0.0           7         4017         •         Deschore         0         Tope         0         0         1         0.0         1         0.0         1         0         1         0         1         0         1         0         1         0         1         0         1         0         1         0         1 </td <td>49</td> <td></td> <td>*</td> <td></td> <td></td> <td></td> <td>1</td> <td></td>                                                                                                    | 49         |       | *        |                              |                                |                  | 1      |                        |  |
| 20         4172         ***         MonthYear         25         41         1         01/200           20         4173         ***         5         52         VCC         52           20         4173         ***         05         Feasible         4         0         1         60           20         4173         ***         05         Feasible         4         0         1         60           20         4175         ****         05         Feasible         4         0         1         60           20         4176         ******         05         1         60         0         0         0         0         0         0         0         0         0         0         0         0         0         0         0         0         0         0         0         0         0         0         0         0         0         0         0         0         0         0         0         0         0         0         0         0         0         0         0         0         0         0         0         0         0         0         0         0         0         <                                                                                                    | 50<br>51   | 40170 | -        |                              | 2300                           |                  | 1      | 01/00                  |  |
| 30         40173         FU3         Fue15         6464         1         Wph Themstor MC           30         40174         VDc         1         Sd2         1         Sd2           30         40175         +         VDc         1         Sd2         1         Sd2           30         40175         +         Op Cuart         N         N         Sd2         1         Sd2           30         40175         +         Op Cuart         N         N         Sd2         1         Sd2           37         40175         +         Op Cuart         N         N         Sd2         1         0           17         Horissian Tamp 0         T         1         0         T         0                                                                                                    | 52         | 40172 | +        | Month/Year                   | 256                            |                  | 1      | 01/2000                |  |
| 55         40175         +         Olp Preparent 0         Hz         0.01         0.00           56         40175         +         Olp Durent 0         Amo 0         0.1         0.0           57         40177         +         Heat-sink Temp 0         To         1         0           [=]                                                                                                    | 53         | 40173 | FLT5     | Fault 5                      | 6666                           |                  |        | Wph Thermistor NC      |  |
| 56         401%         +         OpDurrent         0         Amp         0.1         0.0           57         40177         +         Headsaink Temp         0         °C         1         0           [=]                                                                                                    | 54         |       | *        |                              |                                |                  |        |                        |  |
| 57         40177         +         Heat-sink Temp 0         %         1         0           [=]                                                                                                    | 55         |       |          |                              |                                |                  |        |                        |  |
|                                                                                                    | 57         |       |          | Heat-sink Temp               |                                | 2                | 1      |                        |  |
|                                                                                                    |            | [≣]   |          |                              |                                | Fa               | ult_H  | listory                |  |
| Mobile View Tools                                                                                                    | 14-        | hile  | Inu      | Tools                        |                                |                  | -      |                        |  |

Figure 26: Fault history report view

| 10:11 AM ຈ 6.4KB/s 🗇 .atl 4G - ຈ |                        |                             |                                    |                            |             |        | 4G, 🔿 ઉ                |
|----------------------------------|------------------------|-----------------------------|------------------------------------|----------------------------|-------------|--------|------------------------|
| Ec                               | lit                    |                             |                                    |                            |             | ſ      | 7 X                    |
| , <b>B</b> A                     | 8                      | C<br>User Para              | emeter Setting Repo                | ent of Axper               | t-Eazy+ Ser | es VFD | н                      |
| 2<br>3 Date<br>4 Unit            | : 06-11-2<br>Serial Nu | 0 TIME: 10:0<br>mber: 10000 | 3:46 CPU1 Control<br>CPU2 Control  | Version: 37<br>Version: 37 | 02.00C      | Appli  | cation Version: 0      |
| 6 SR.N                           | o. MBusi               | DPgmID                      | Name                               | CurVal                     | Unit        | Resol  | Actual Value           |
| 7 1                              | 40501<br>40507         | A101<br>A102                | Local Set Freq<br>Freq Ref Input   | 1258                       | Hz          | 0.01   | 12.58<br>1 Local       |
| 8 2 3                            | 40507                  | A102<br>A103                | Freq Ref Sel1                      | 3                          |             | 1      | 3 A/2                  |
| 10 4                             | 40513                  | A104                        | Freq Ref Sel2                      | 5                          |             | 1      | 5.Static pot           |
| 11 5                             | 40514                  | A105                        | Freq Ref Sel3                      | 6                          |             | 1      | 6.Serial               |
| 12 6                             | 40503                  | A106                        | Minimum Freq                       | 10                         | Hz          | 0.01   | 0.10                   |
| 1317                             | 40504                  | A107                        | Maximum Freq                       | 5000                       | Hz          | 0.01   | 50.00                  |
| 14 8                             | 40505                  | A108                        | Jog Frequency                      | 500                        | Hz          | 0.01   | 5.00                   |
| 15 9                             | 40518<br>40515         | A109<br>A110                | Start Frequency                    | 10                         | Hz          | 0.01   | 0.10                   |
| 16 10<br>17 11                   | 40515 40506            | A110<br>A111                | Stop Frequency<br>Line Speed Set   | 100                        | Hz<br>LSR   | 0.01   | 1.00                   |
| 18 12                            | 40506                  | A111<br>A112                | Local Set Torg                     | 1500                       | 2 LSR       | 0.1    | 1500                   |
| 19 13                            | 40510                  | A113                        | Torg Ref Input                     | 1                          | 15 - L      | 1      | 1 Local                |
| 20 14                            | 40521                  | A114                        | Commissioning                      | 0                          |             | 1      | 0.Disable              |
| 21 15                            | 40516                  | A115                        | App Macro Sel                      | 1                          |             | 1      | 1:Not Used             |
| 22 16                            | 40517                  | A116                        | Func Macro Sel                     | 1                          |             | 1      | 1 Not Used             |
| 23 17                            | 40511                  | A117                        | Extended Para                      | 2                          |             | 1      | 2.Extended             |
| 24 18                            | 40499<br>40498         | A118                        | Set Password                       | 0                          |             | 1      | 0                      |
| 25 19<br>26 20                   | 40496                  | A119<br>A120                | Para Unlock<br>Default Load        | 0                          |             | 1      | 0                      |
| 25 20                            | 40500                  | A120                        | Copy Para Set                      | 0                          |             | 1      | 0.Disable              |
| 28 22                            | 40783                  | A121                        | Paste Para Set                     | 0                          |             | 1      | 0.Disable              |
| 29 23                            | 40522                  | A123                        | Temp Unit Sel                      | 1                          |             | 1      | 1:Degree C             |
| 30 24                            | 40523                  | A124                        | Diagnosis Mode                     | 0                          |             | 1      | 0.Disable              |
| 31 25                            | 40524                  | A125                        | Panel Test Mode                    | 0                          |             | 1      | 0.Disable              |
| 32 26                            | 40996                  | A126                        | LA1 Para Select                    | 8                          |             | 1      | 8.Temperature          |
| 33 27                            | 40999<br>41001         | A127                        | LA1 Para Scale                     | 1000                       | 5           | 0.1    | 100.0                  |
| 34 28<br>35 29                   | 41001 41002            | A128<br>A129                | PL Para Select<br>PL LPF           | 2 2000                     | Sec         | 0.001  | 2.0/P Current<br>2.000 |
| 35 29<br>36 30                   | 40534                  | A129<br>A201                | Accel Time1                        | 100                        | Sec         | 0.001  | 10.0                   |
| 37 31                            | 40535                  | A202                        | Decel Time1                        | 200                        | Sec         | 0.1    | 20.0                   |
| 38 32                            | 40536                  | A203                        | Accel Time2                        | 100                        | Sec         | 0.1    | 10.0                   |
| 39 33                            | 40537                  | A204                        | Decel Time2                        | 200                        | Sec         | 0.1    | 20.0                   |
| 40 34                            | 40538                  | A205                        | S-Curve Select                     | 0                          | 0.000       | 1      | 0.Disable              |
| 41 35                            | 40539                  | A206                        | S-Curve Time1                      | 1                          | Sec         | 0.1    | 0.1                    |
| 42 36<br>43 37                   | 40540<br>40541         | A207<br>A208                | S-Curve Time2<br>CurLint Acc Time  | 1                          | Sec         | 0.1    | 0.1 10.0               |
| 43 37<br>44 38                   | 40541 40542            | A208<br>A209                | OurLmt Acc Time<br>OurLmt Dec Time |                            | Sec         | 0.1    | 10.0                   |
| 45 39                            | 40543                  | A210                        | Acc/Dec Multply                    | 1                          | 960         | 1      | 1x1                    |
| 46 40                            | 40544                  | A211                        | EMS Decel Time                     |                            | Sec         | 0.1    | 10.0                   |
| 47 41                            | 40564                  | A301                        | Start Control                      | 1                          |             | 1      | 1 Local                |
| 48 42                            | 40565                  | A302                        | 2/3 WireControl                    | 1                          |             | 1      | 1.2 Wire               |
| 49 43                            | 40566                  | A303                        | Start DelayTime                    | 0                          | sec         | 0.1    | 0.0                    |
| 50 44                            | 40567                  | A304                        | Stop Mode                          | 0                          |             | 1      | 0.Ramp down            |
| 51 45                            | 40568                  | A305                        | Motor Direction                    | 0                          | 2           | 1      | 0.Forward-U/W          |
| 52 46                            | 40569                  | A306<br>A307                | DC Brake Freq<br>DC BrakeOurrent   | 150                        | Hz          | 0.01   | 1.50                   |
| 53 47<br>54 48                   | 40570 40571            | A307<br>A308                | DC BrakeCurrent<br>DC Brake Time   | 50                         | 5 SPC       | 0.1    | 50<br>0.0              |
| 55 49                            | 40572                  | A308                        | Ourrent Limt Sel                   | 1                          | 986         | 1      | 1.Local                |
| 56 50                            | 40573                  | A310                        | Auto/Line Start                    | 1                          |             | 1      | 1:OFF                  |
| 57 51                            | 40594                  | A401                        | Control Mode                       | 1                          |             | 1      | 1.V/F OL               |
| 58 52                            | 40604                  | A402                        | HD/ND Selection                    | 2                          |             | 1      | 2.NormalDuty-ND        |
| 59 53                            | 40605                  | A403                        | PWM Switch Sel                     | 1                          |             | 1      | 1.SVPWM                |
| COLLER.                          | [=]                    |                             |                                    |                            | All         | Para   | motore                 |
| [=]                              |                        |                             | A0_                                | All_Parameters             |             |        |                        |
| M                                | bile V                 | iew                         | Tools                              |                            |             |        |                        |

Figure 24: Copy parameter File

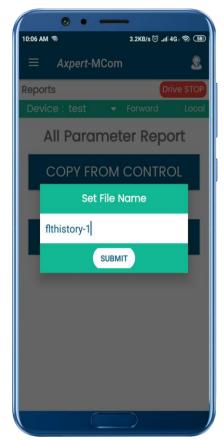

Figure 25: Fault history report filename

#### 6. EASY MODE

• For fast configuration of the product, Easy and Quick setup modules have also been implemented. On selecting the Easy mode, the entire commonly configurable parameters list shall appear (Figure 27). User can set these parameters from here itself rather than navigating to individual modes and groups.

#### 7. QUICK SETUP

- For fast and easy commissioning of the product during installation, a Quick setup module had been implemented.
- Navigate through side drawer and select Quick Setup option.
- In Quick setup section, individual parameters are displayed with their min, max, default and current value (Figure 28). Press next to navigate through different parameters.
- To update the value in the control, Set the value and then press submit to update the value in the product. Without pressing submit button, the set value won't be updated in the product.

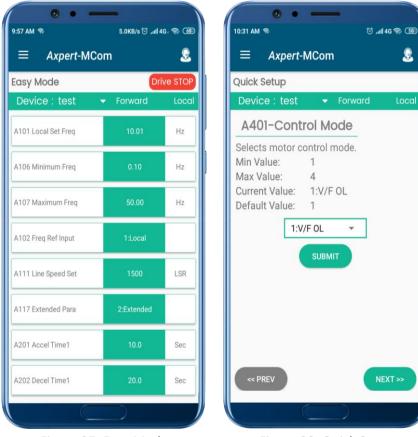

Figure 27: Easy Mode

Figure 28: Quick Setup

#### 8. FAULT HISTORY

- For better convenience, a direct access to the list of faults had been implemented.
- Navigate through side drawer and select Fault History option.
- The list of faults shall be displayed. User can view fault history with 8 different parameters along with the time and date when the fault had occurred (Figure 29).

#### 9. CALL BACK, SEND EMAIL AND CHAT FUNCTIONALITY

- As a part of quick and convenient service support, the application has call back, send email and chat functionality.
- The user can select the required functionality from the top user icon as shown in figure 30.
- The chat functionality is implemented using whatsapp.
- The email functionality diverts the user to the email composition application present in the user mobile.
- The call back makes a call to Customer Service department of Amtech Electronics (India) Limited.

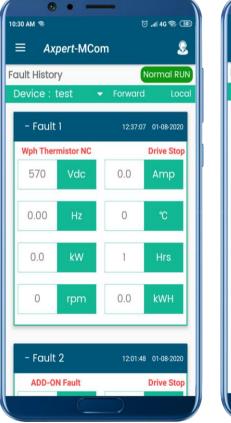

Figure 29: Fault history view

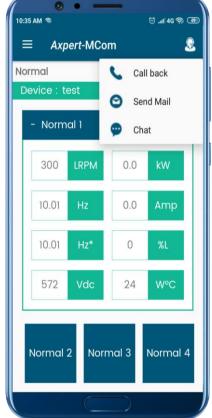

Figure 30: Call back, send email and chat options

## **Contact Us**

### AMTECH ELECTRONICS (INDIA) LTD.

E-6, GIDC Electronics Zone, Gandhinagar-382 028, Gujarat, India. Phone : +91-79-23289101, 23289102, 23289103 Fax : +91-79-23289111 E-mail : info@amtechelectronics.com

Website : www.amtechelectronics.com

Rep/Distributor Address:

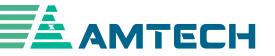